In Jabatix, it is possible to access previous posting dates and open reports for these dates.

If the figures in one report have to be compared with the values for another posting date (e.g. with the last year-end or month-end), it is not necessary to open the report twice and view the two versions side by side. Instead, the user only has to enter both posting dates and the report automatically splits each column and places the values side by side.

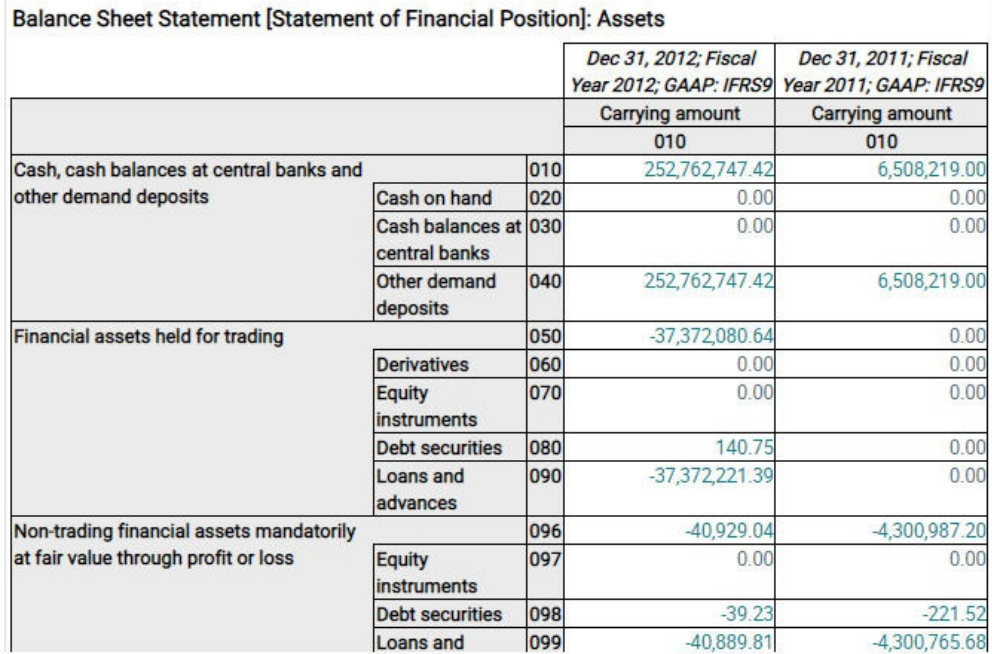

The [Drilldown t](https://confluence.jabatix.net/display/JAB/Drilldown)o the amounts also operates for historical posting dates.